### **CI System Updates**

### **LArSoft Coordination Meeting**

**April 25, 2017**

**Vito Di Benedetto (Fermilab)**

# **Outline:**

- **New CI release will be deployed on April 26**
- **New features in the CI system:**
	- support for core dump analysis of CI/unit test that crashes;
	- Support to recover CI tests grid (aka validation) phase;
	- Improved CI web application.

### ● **CI web application:**

Home

#### **Multiplatform Continuous Integration for Test**

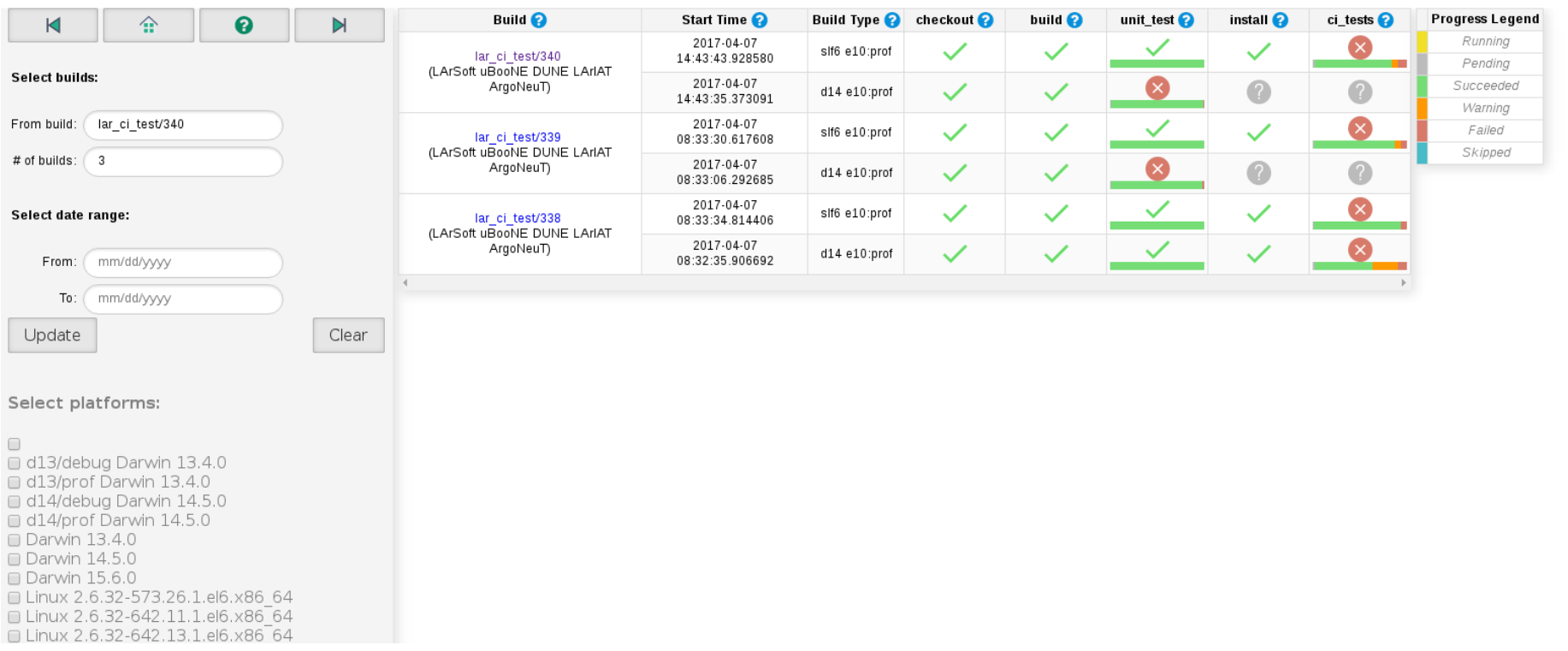

### ● **CI web application:**

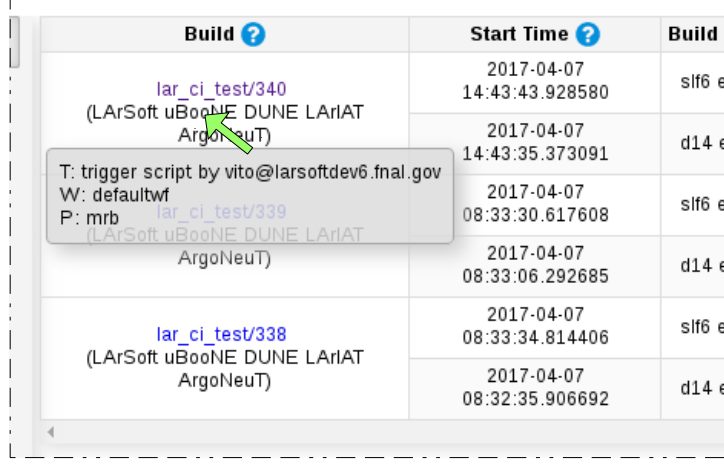

• Hovering the mouse on the "ci\_test" box you will get a tooltip that shows:

- Trigger reason (T:)
- Workflow (W:)
- Personality (P:)

### ● **CI web application:**

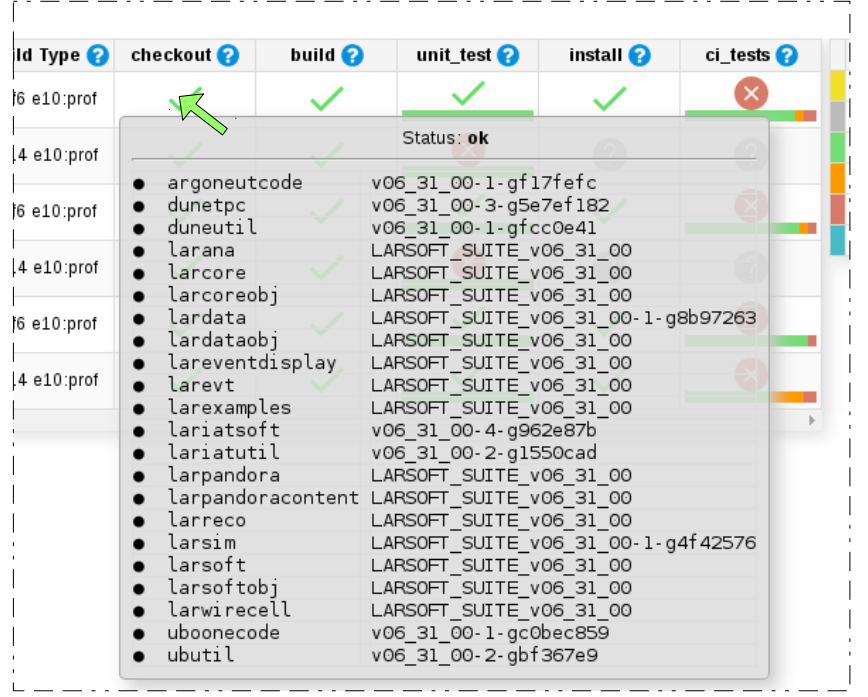

• Hovering the mouse on the "checkout" box you will get a tooltip that shows:

- repository name
- git description revision

### ● **CI web application:**

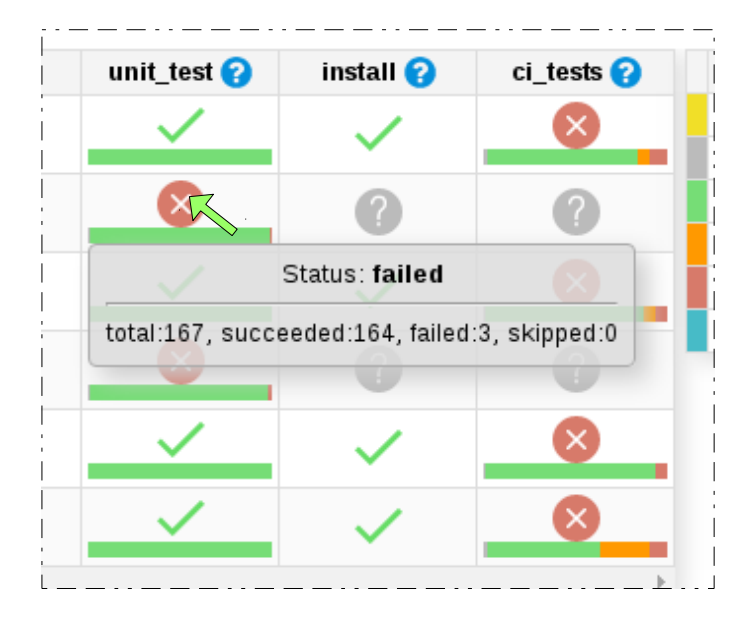

• Hovering the mouse on the "unit\_test" box you will get a tooltip that shows:

- Unit tests stats:
	- total number;
	- succeeded;
	- failed;
	- skipped.

### ● **CI web application:**

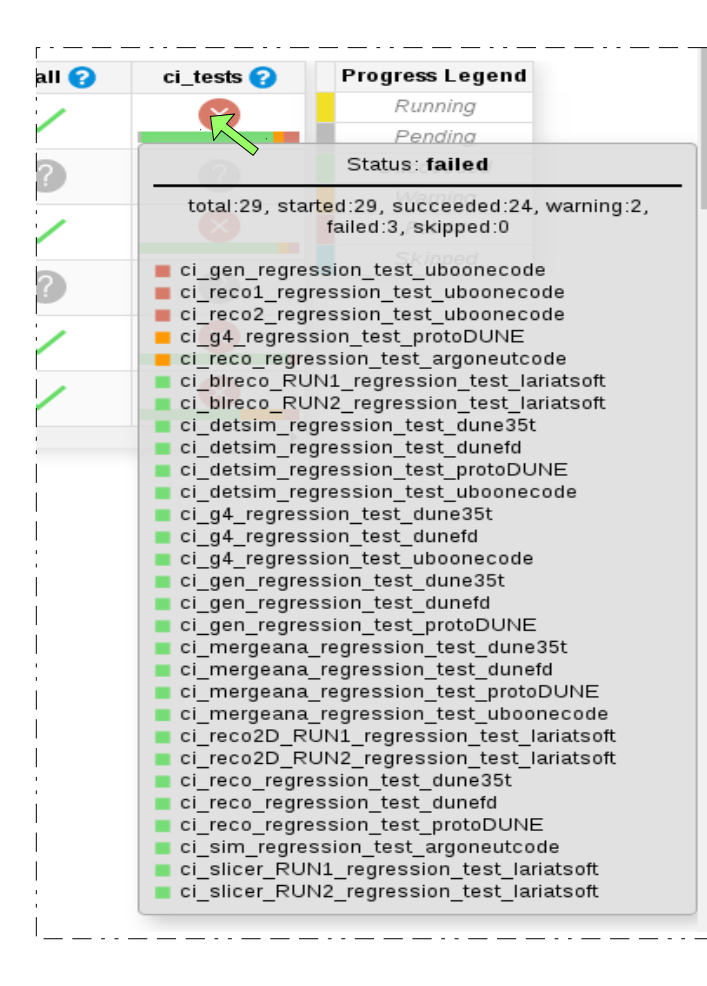

• Hovering the mouse on the "ci\_test" box you will get a tooltip that shows:

- CI tests stats:
	- total number;
	- succeeded:
	- warning;
	- failed;
	- Skipped.
- Summary of CI tests status.

#### ● **CI test view**

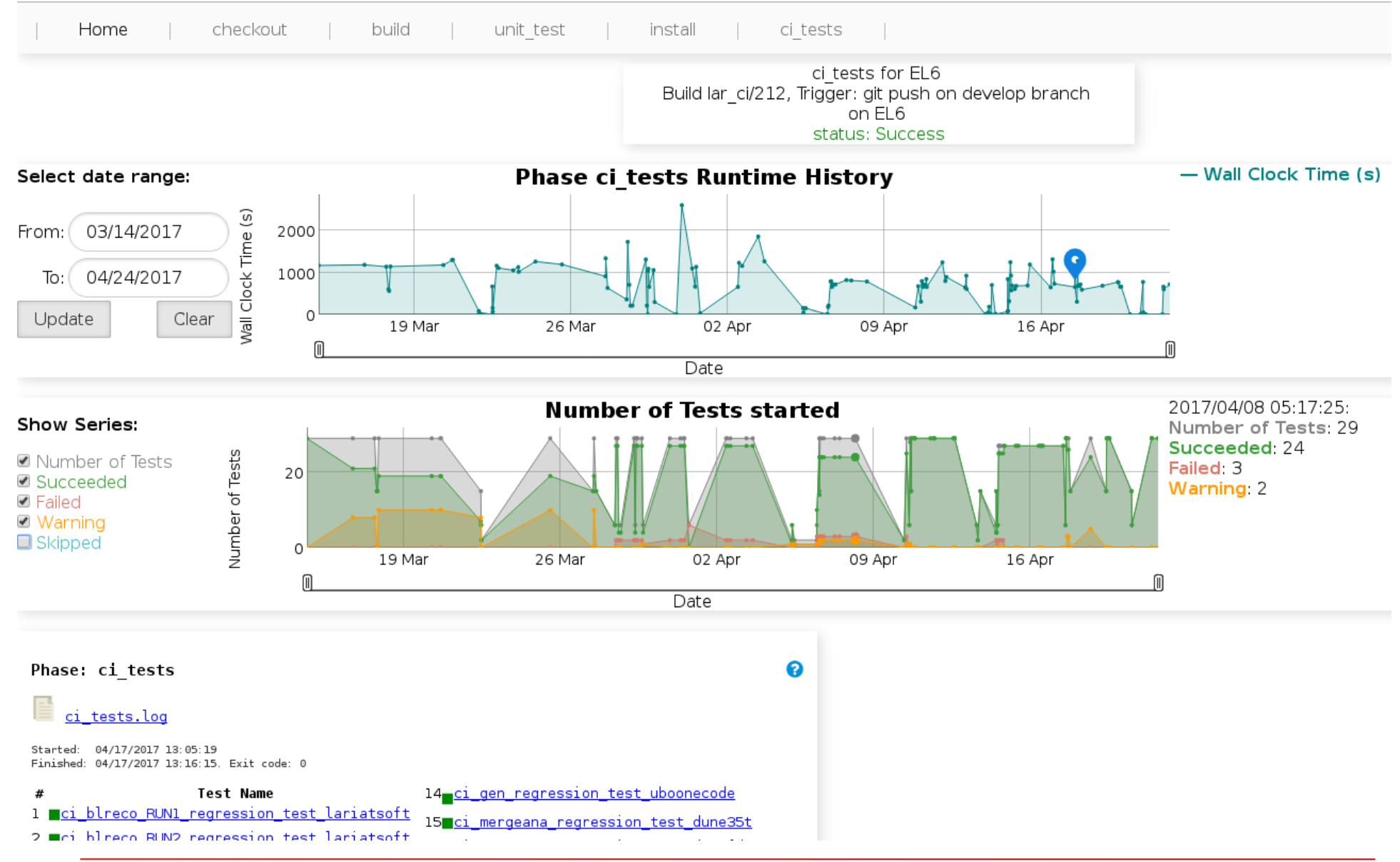

#### **V. Di Benedetto LArSoft Coordination Meeting 8**

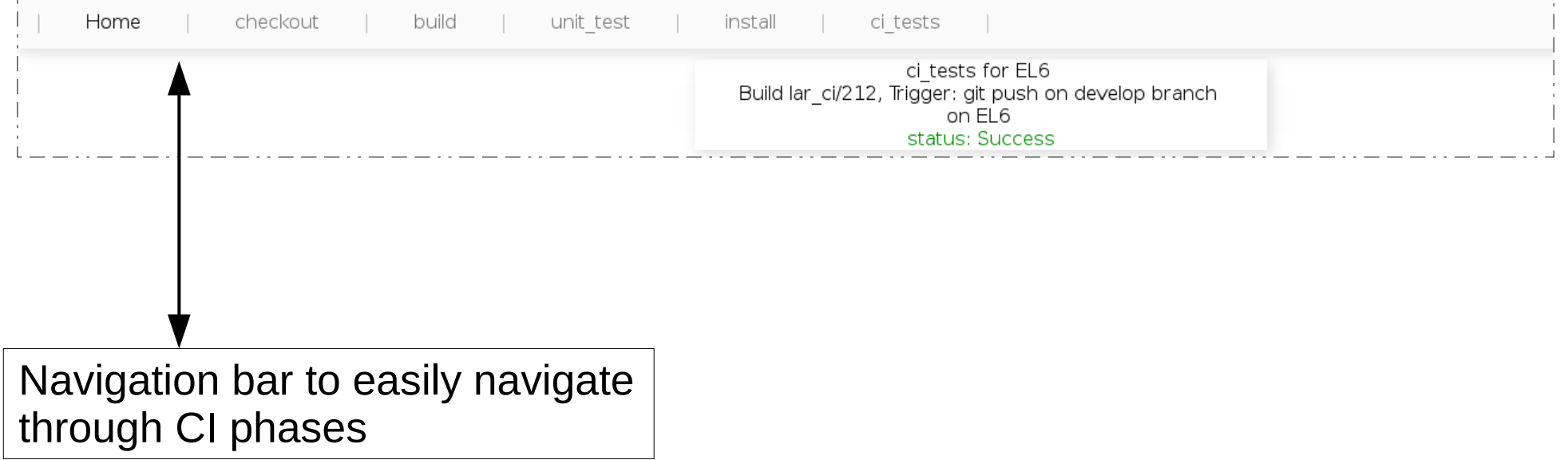

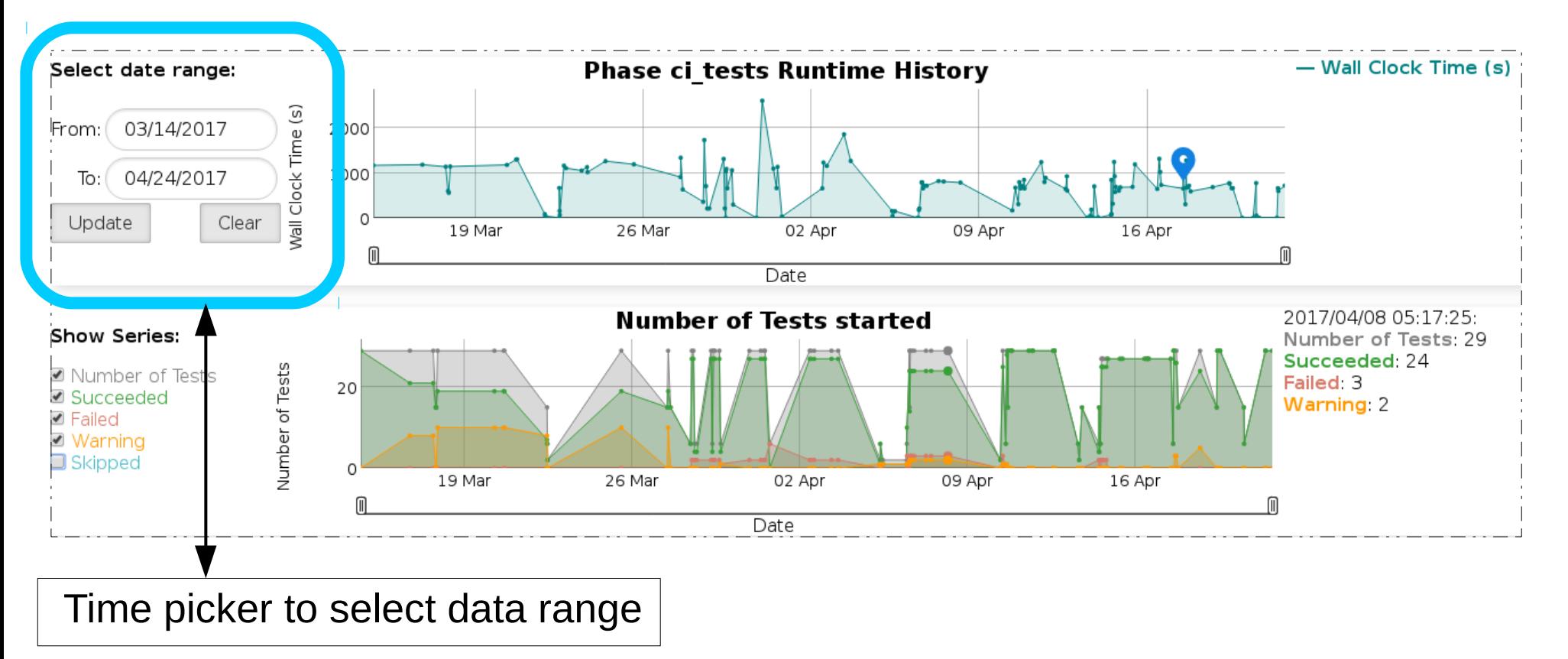

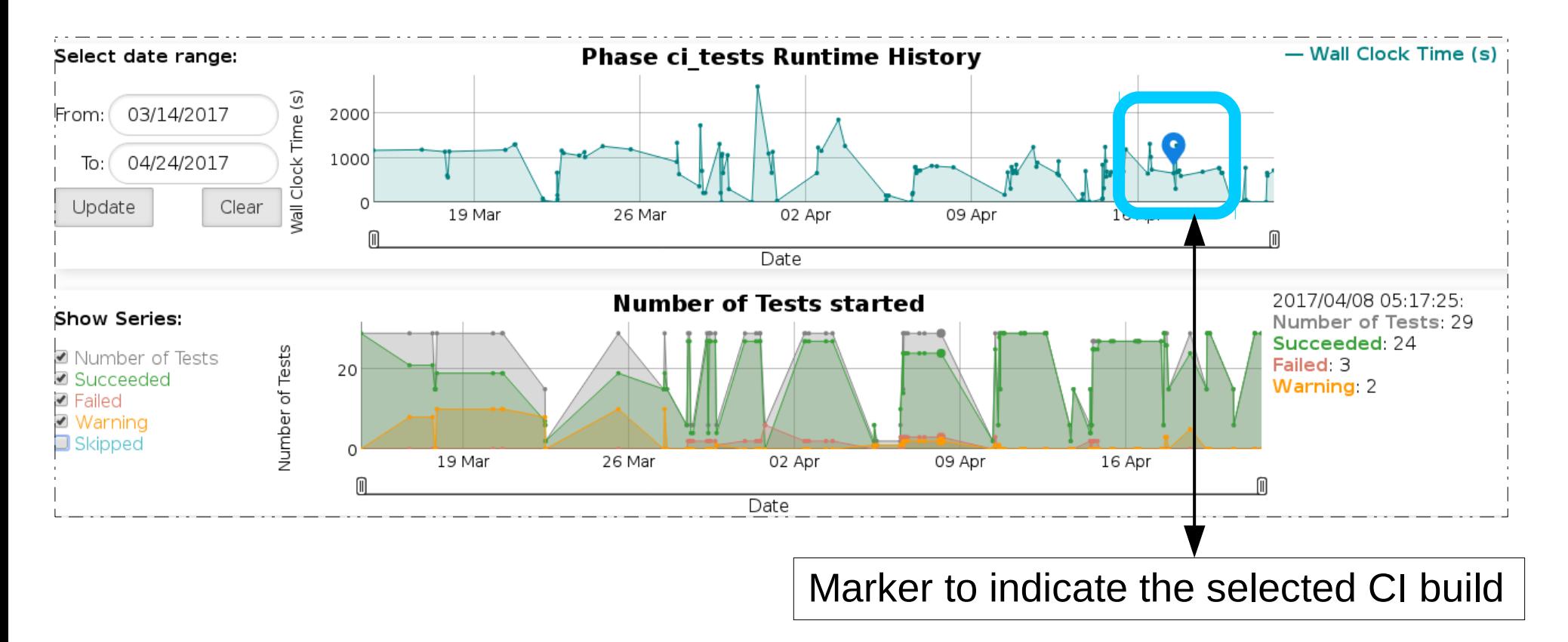

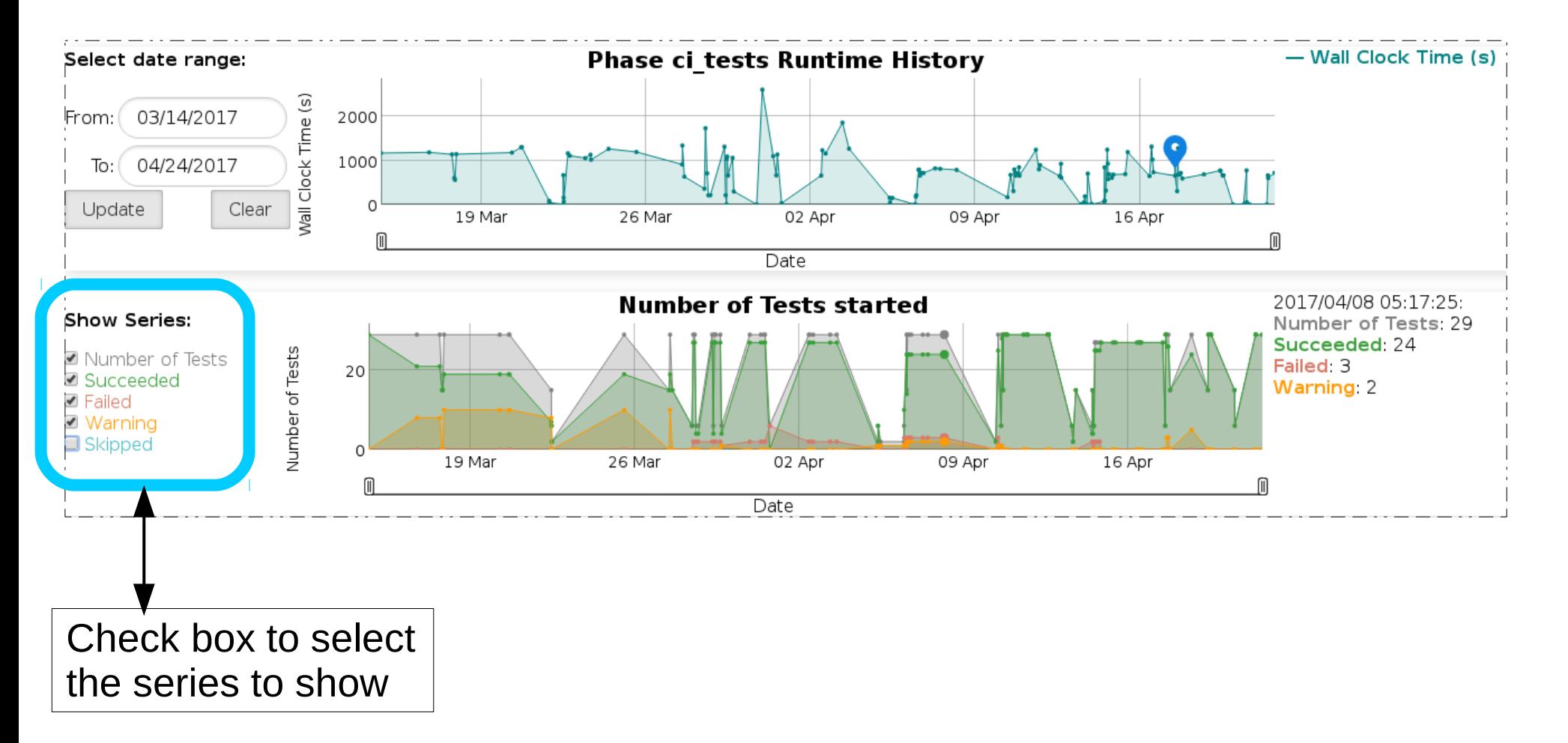

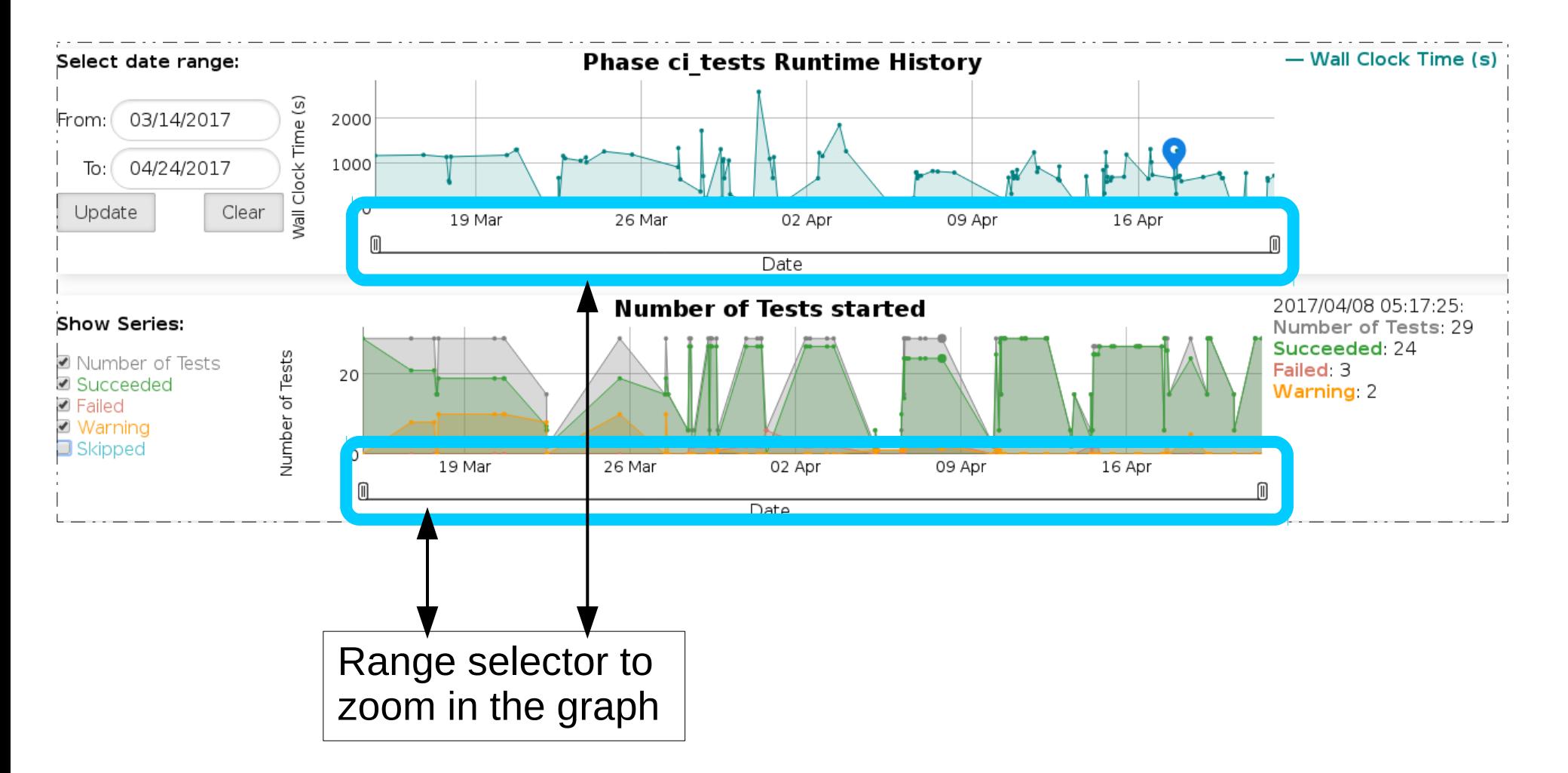

#### ● **Unit test view**

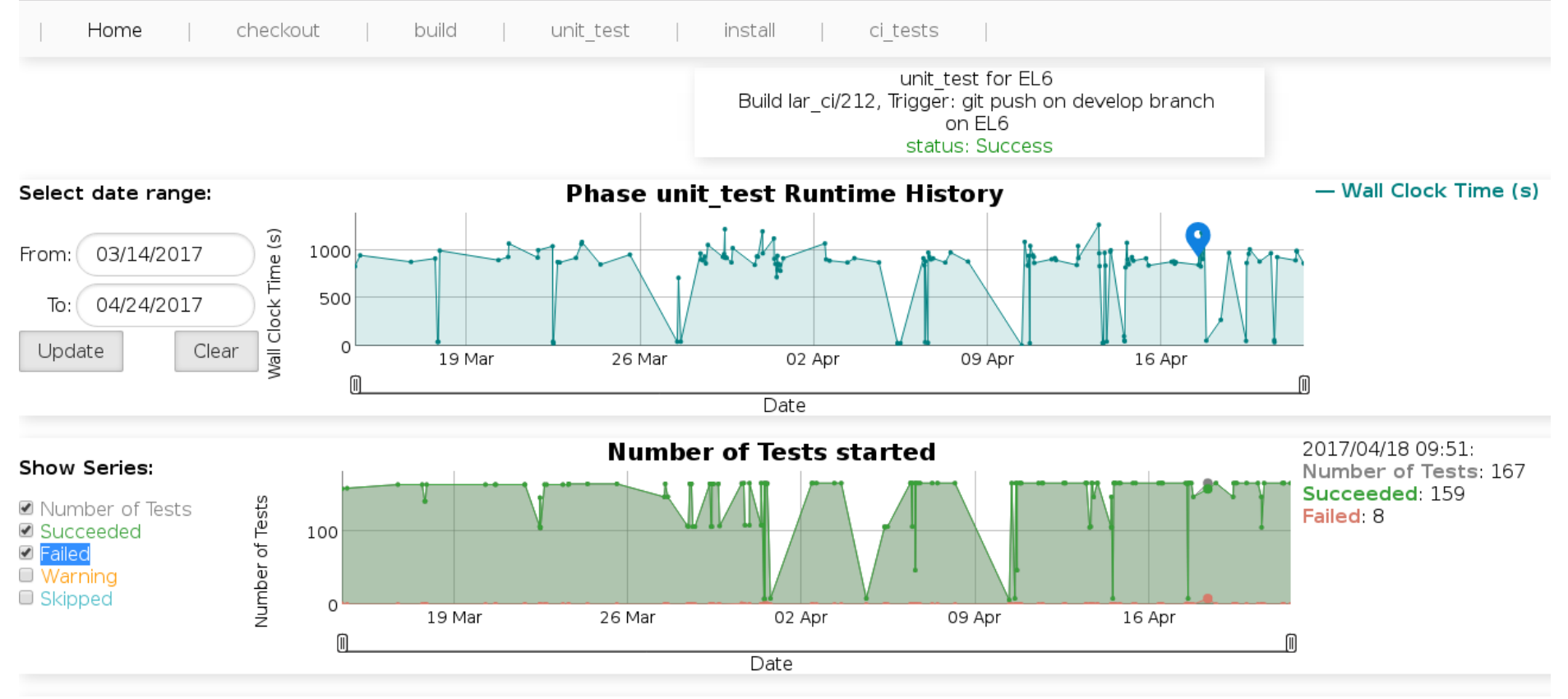

#### Phase: unit\_test

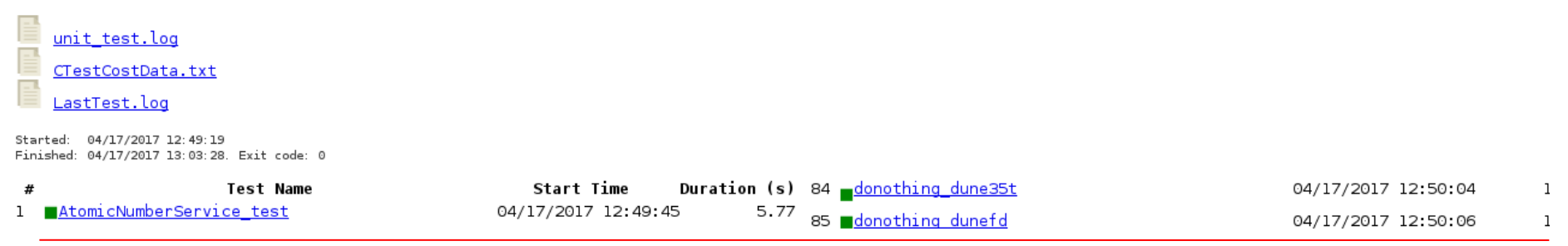

**V. Di Benedetto LArSoft Coordination Meeting 14**

#### ● **CI test details:**

#### • RSS memory peak, uboonecode g4 stage as an example

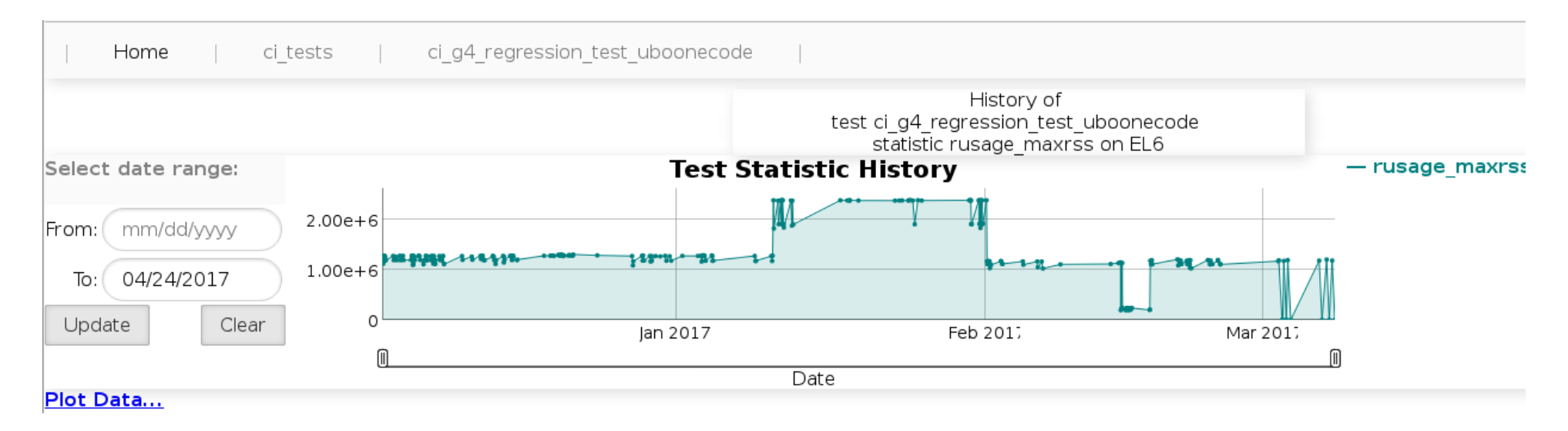

### ● **CI test details:**

#### • RSS memory peak, uboonecode reco stage 1 as an example

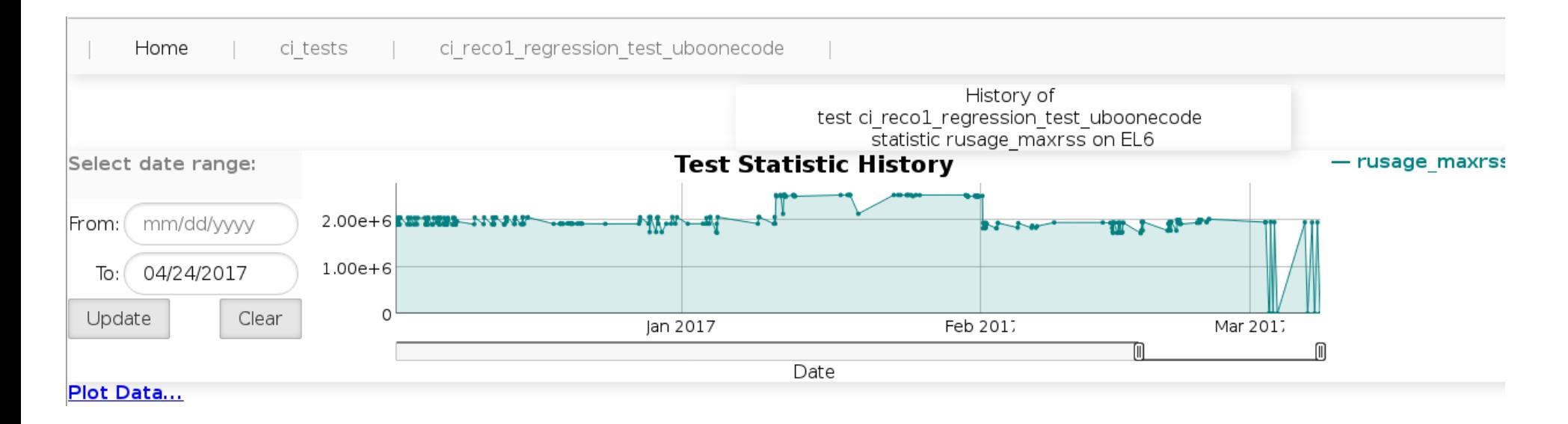

The redmine wiki is available at:

CI: <http://cdcvs.fnal.gov/redmine/projects/ci/wiki>

LarCI: [http://cdcvs.fnal.gov/redmine/projects/lar\\_ci/wiki](http://cdcvs.fnal.gov/redmine/projects/lar_ci/wiki)